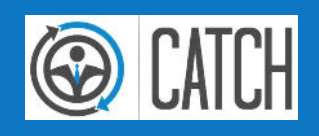

# ZUFRIEDENHEITS-UMFRAGE CATCH | Prof4Net GmbH

**PROF(4)NET** 

## **ORGANISATORISCHES**

### WEBINAR-REGELN

- Mikrofone deaktivieren (stumm)
- Fragen direkt stellen
- $-$  Kein Chat
- Kein Handheben

### WER SPRICHT DA?

- Vorname Name
- Autohaus
- Marken
- Funktion im AH

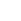

**PROF(4)NET** 

1

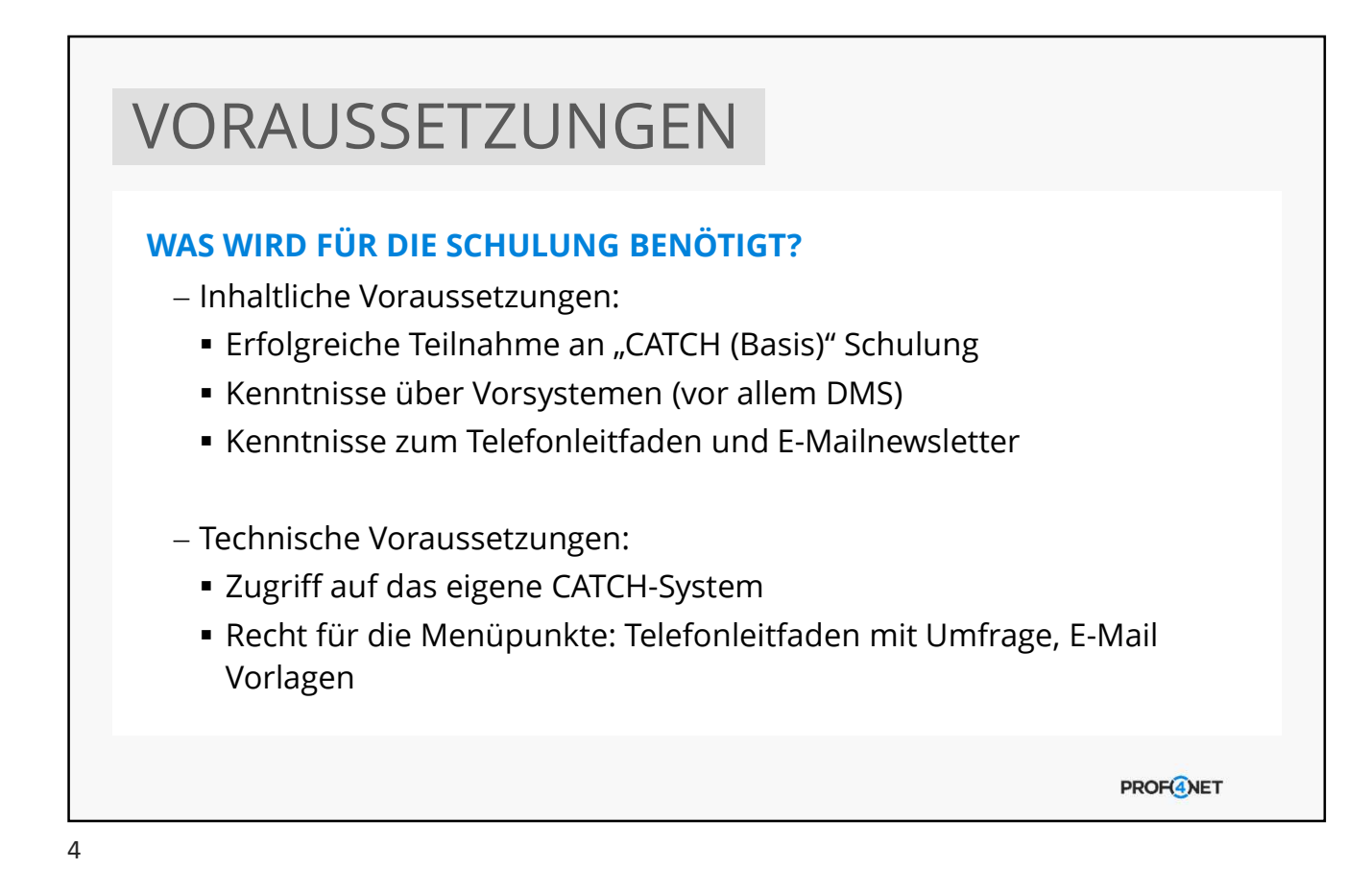

### AGENDA ZUFRIEDENHEITSUMFRAGE 1. Überblick 2. Umfrageversand per E-Mail 3. URL-Frage 4. Abhängige Frage 5. Google-/Facebook-Bewertung 6. Abhängiges Abschließen 7. Umfragekonfiguration 8. Beispielumfrage 9. Zusammenfassung **PROF(4)NET**

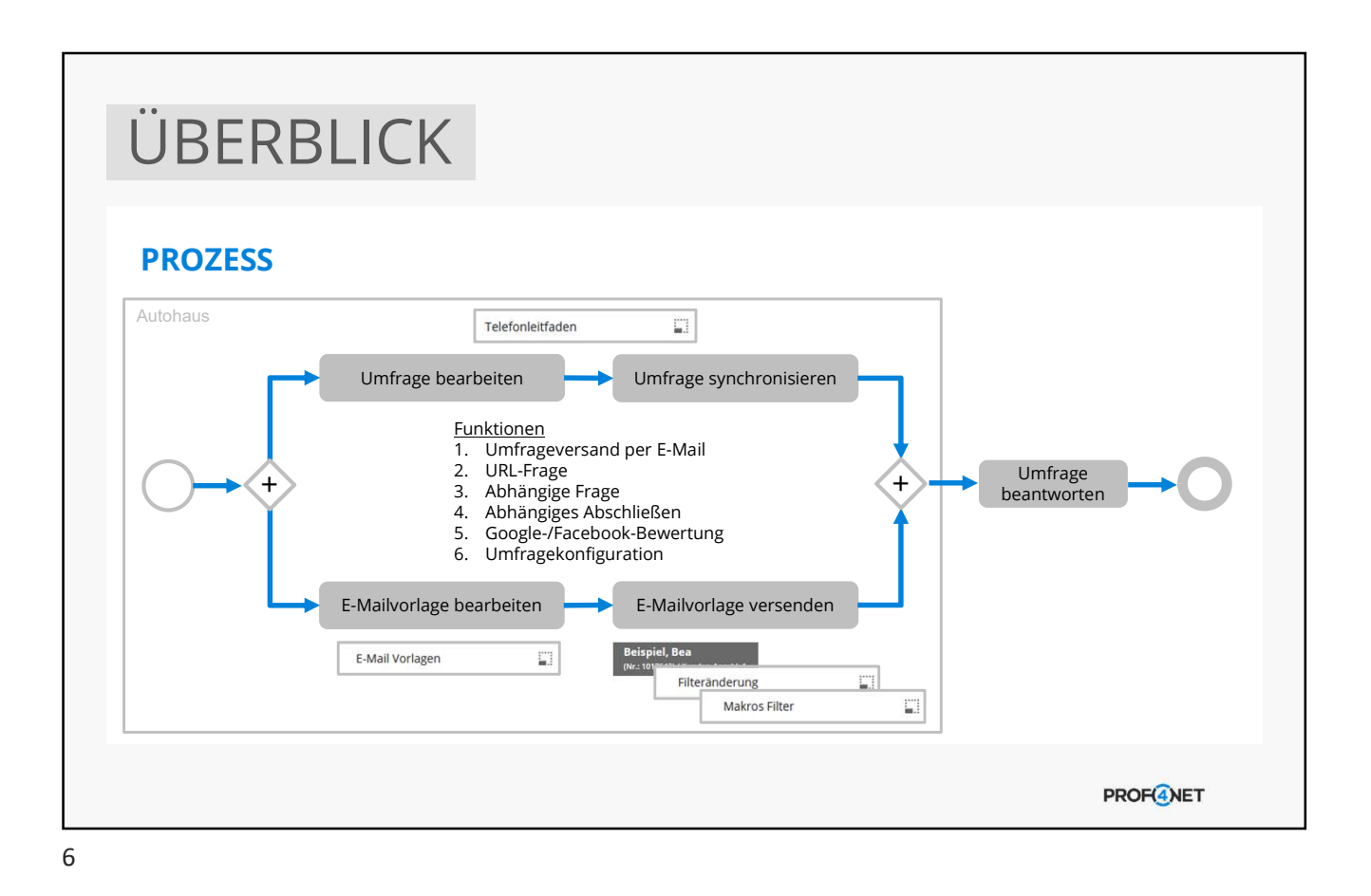

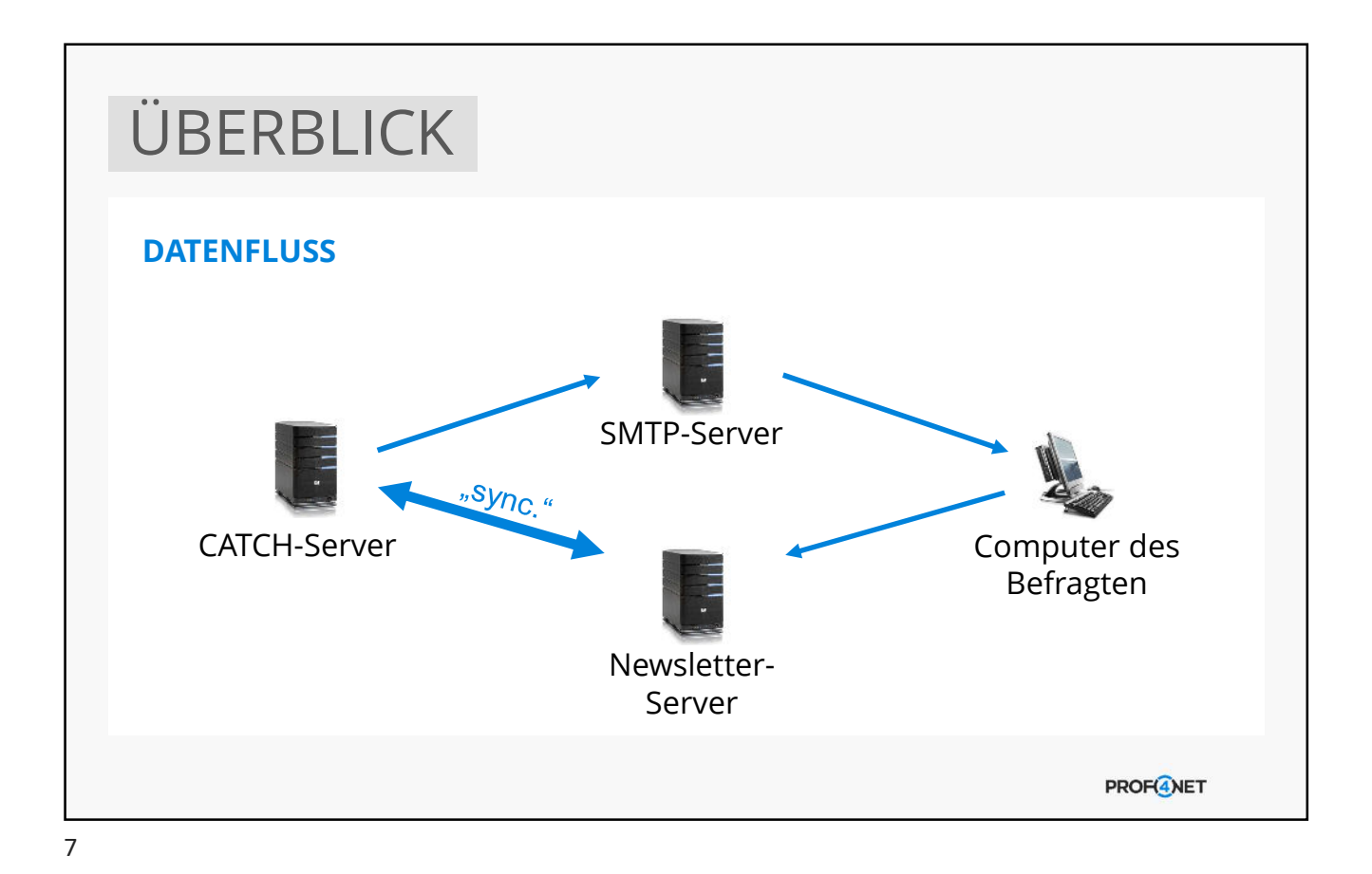

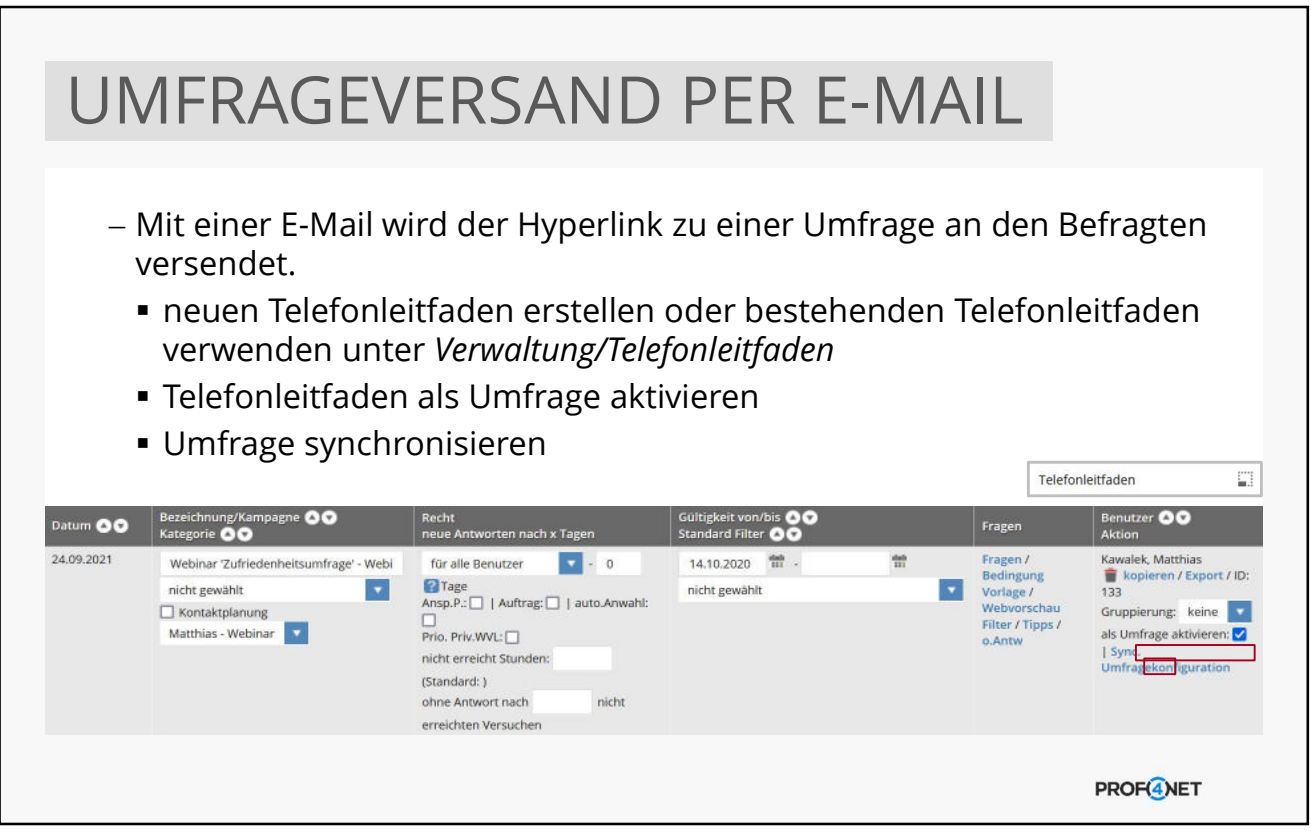

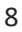

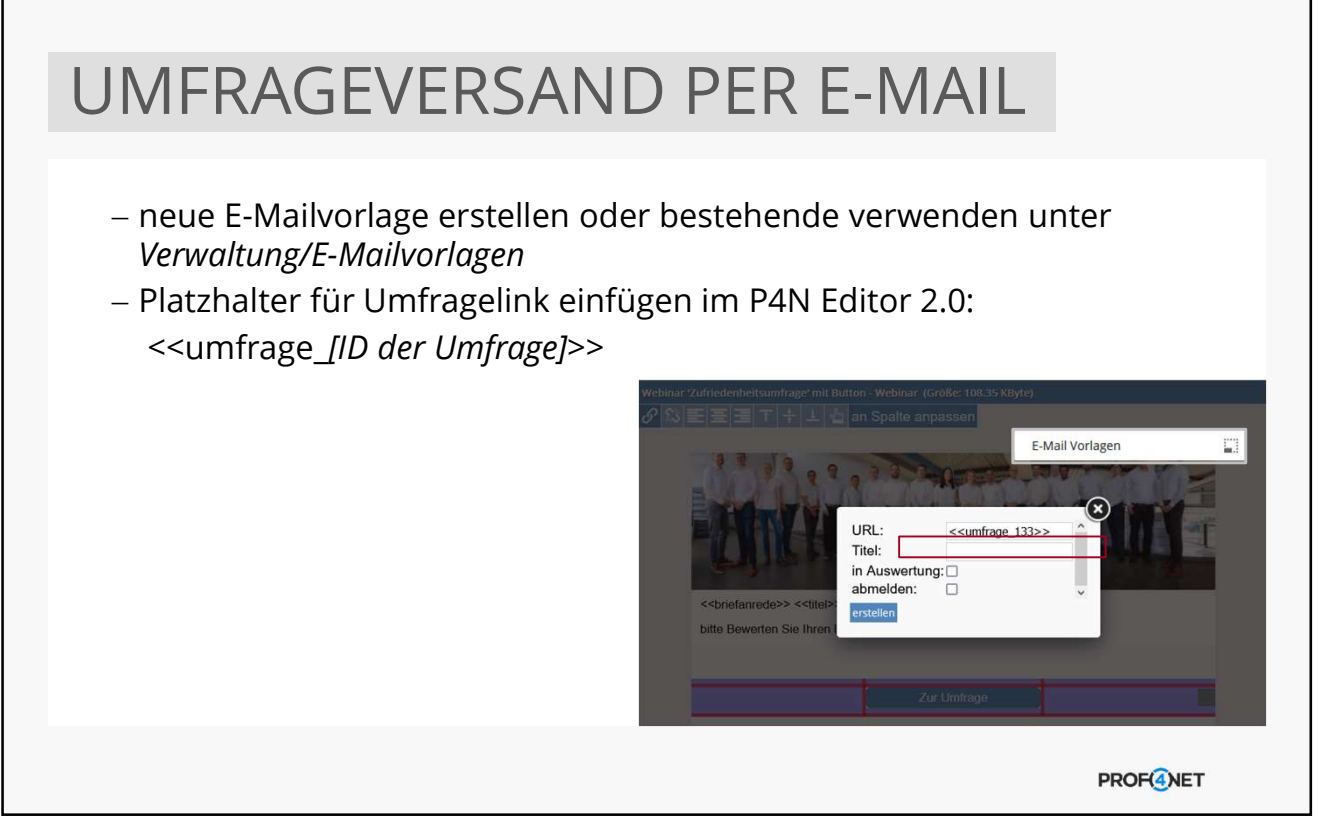

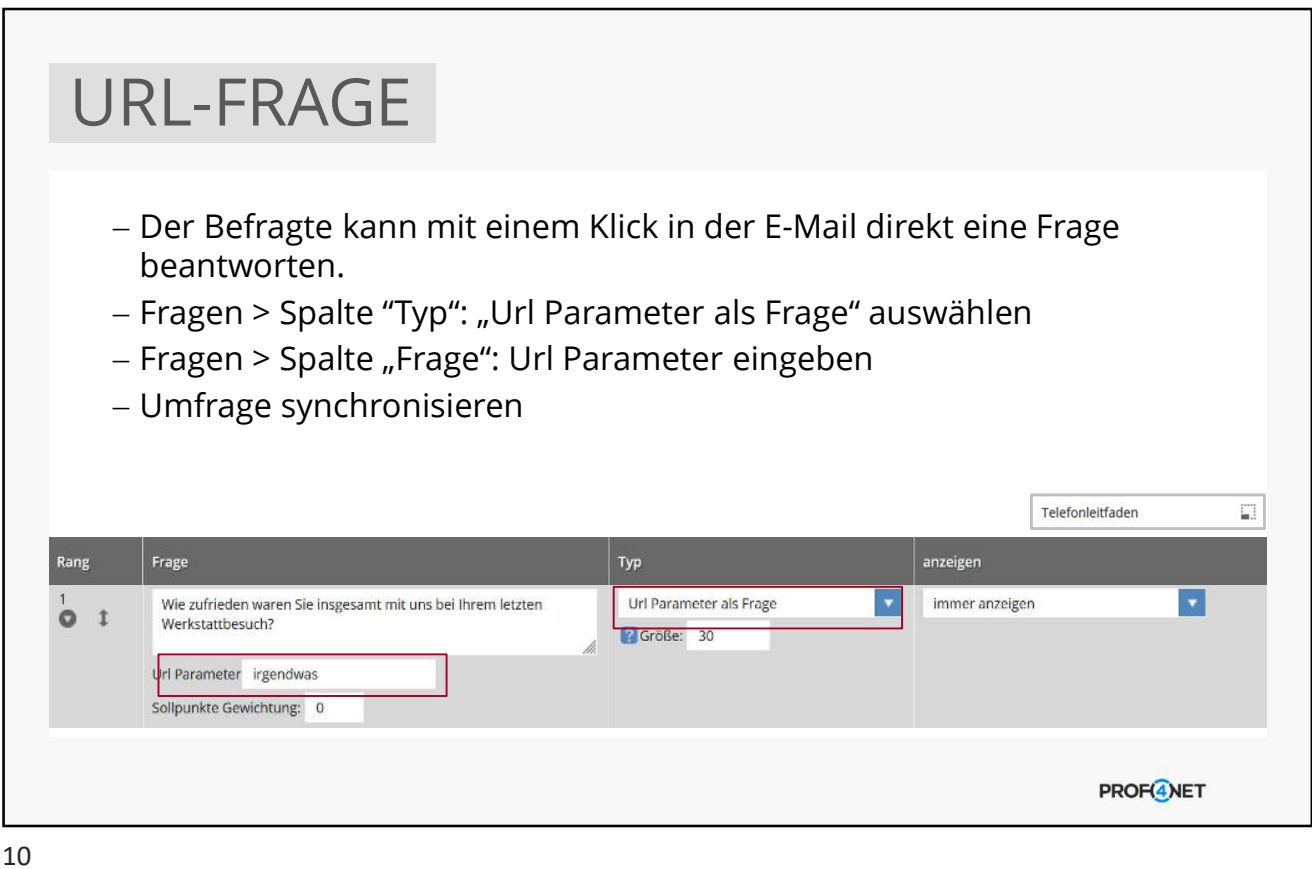

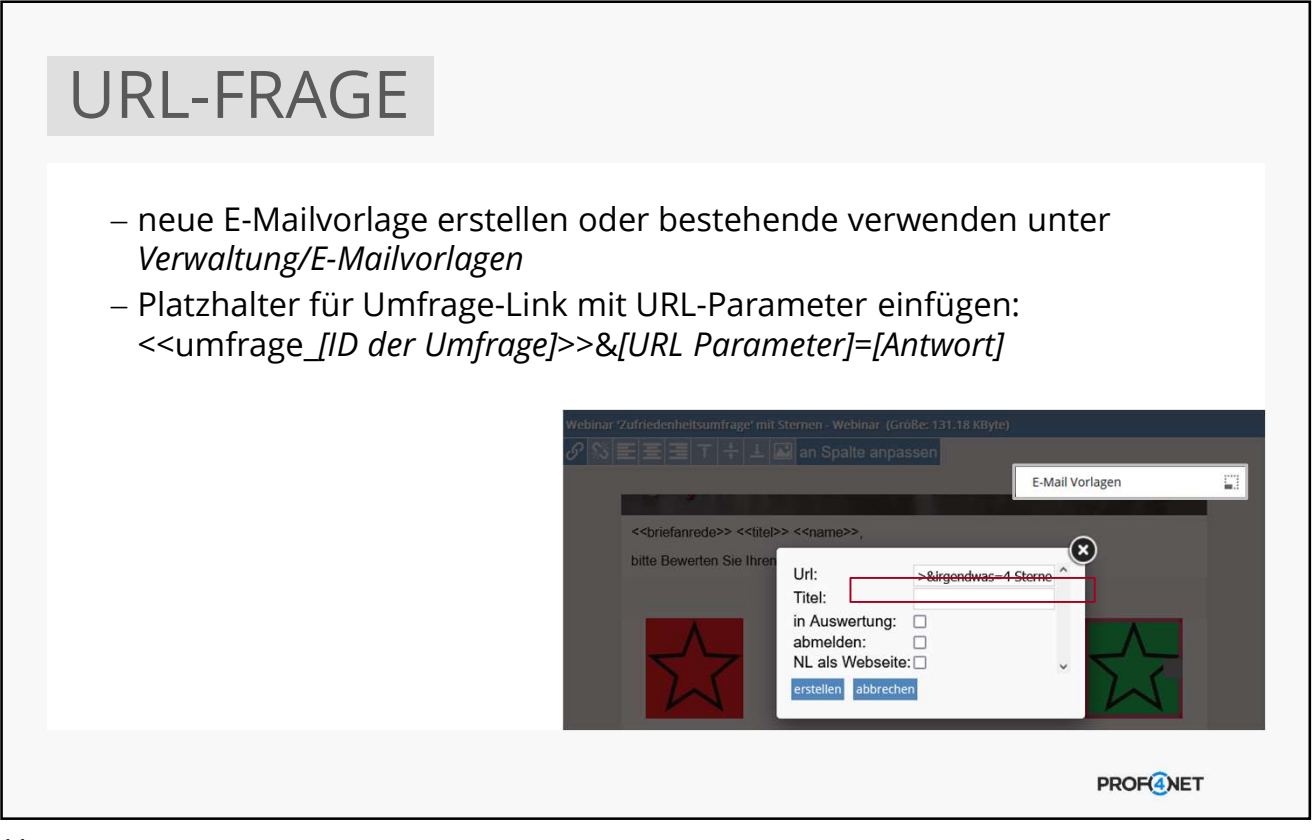

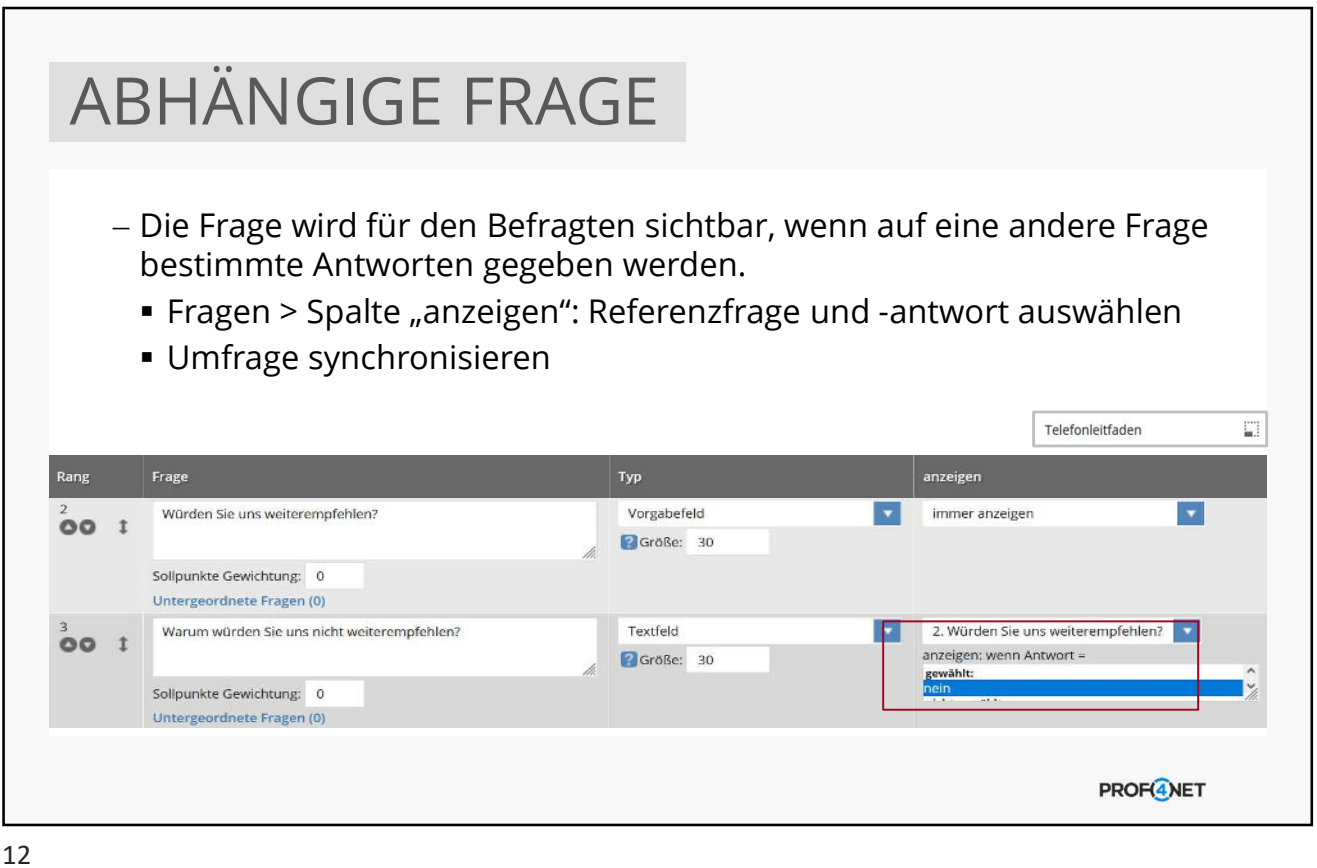

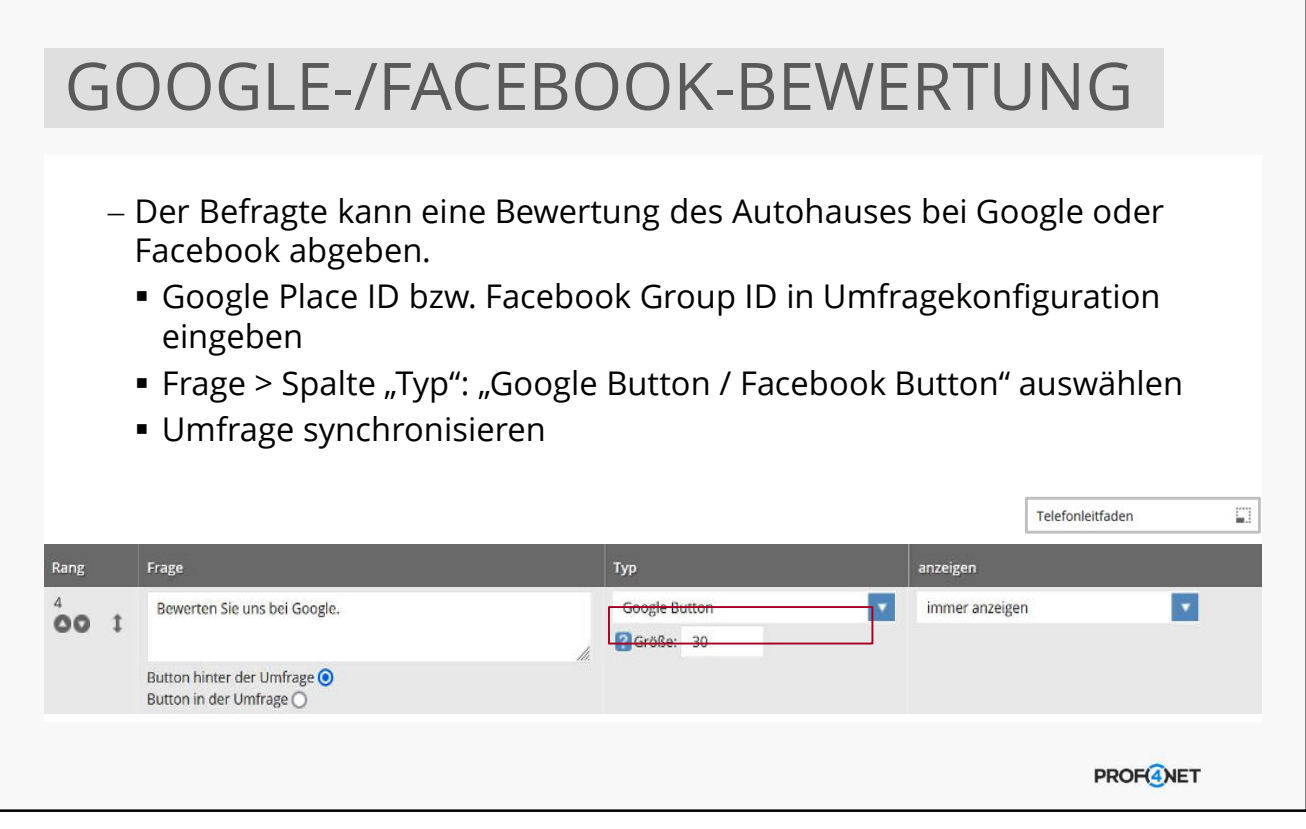

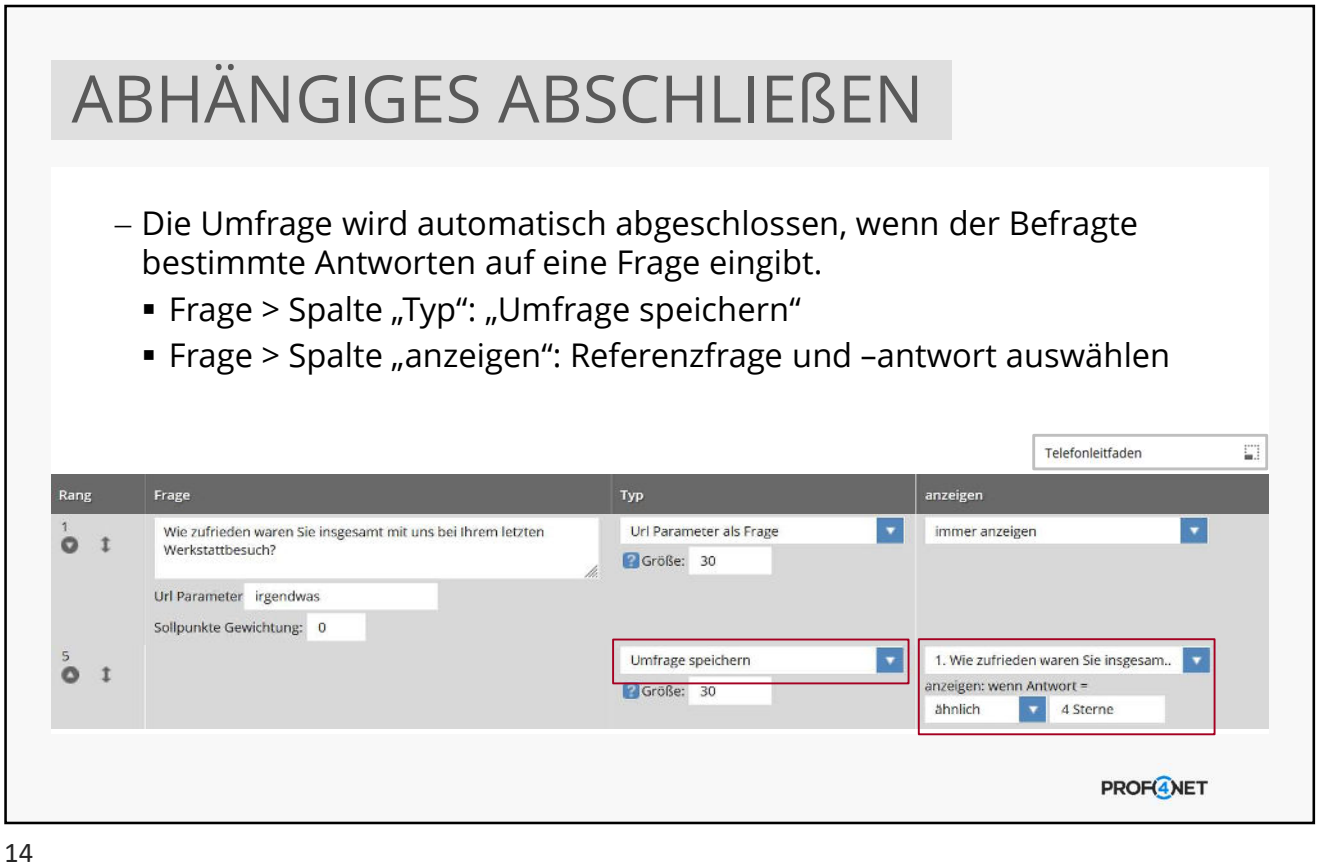

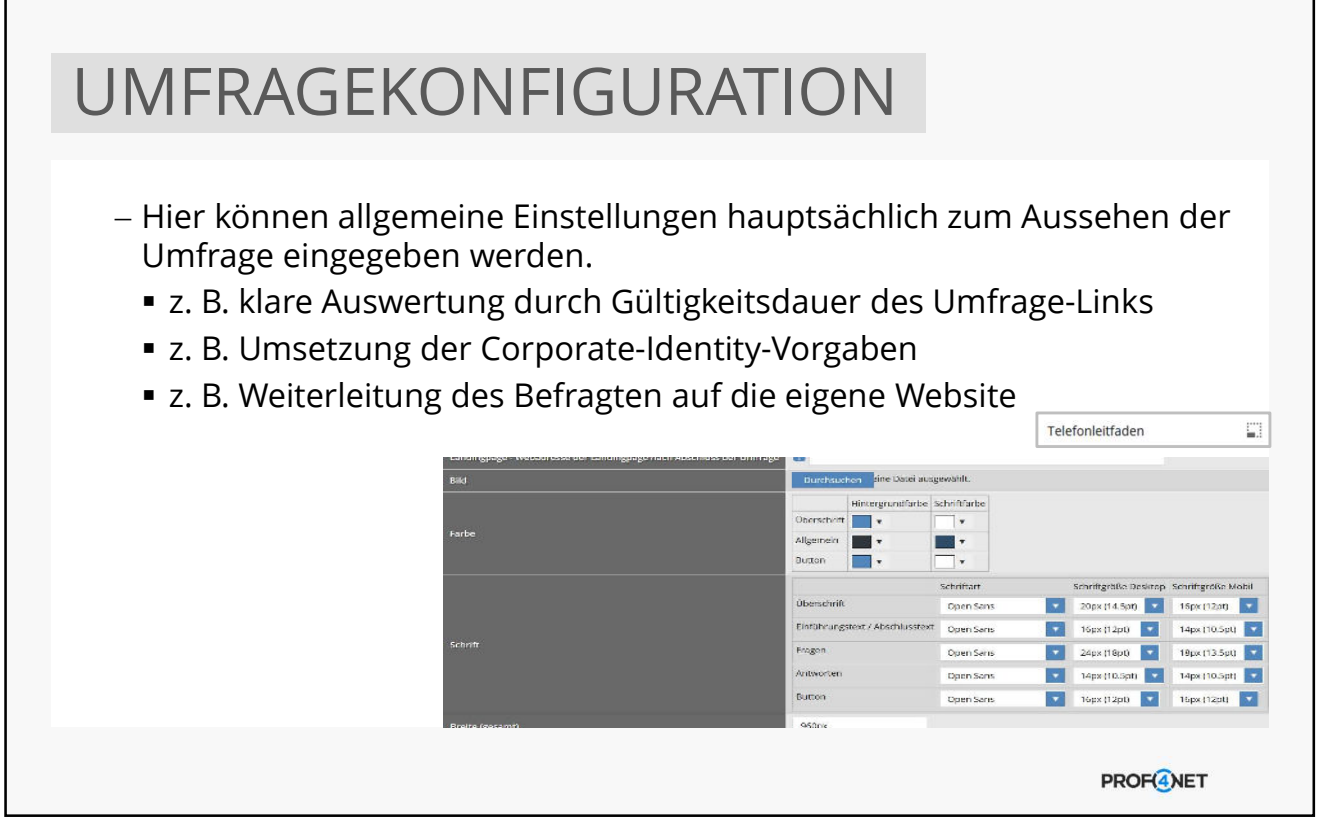

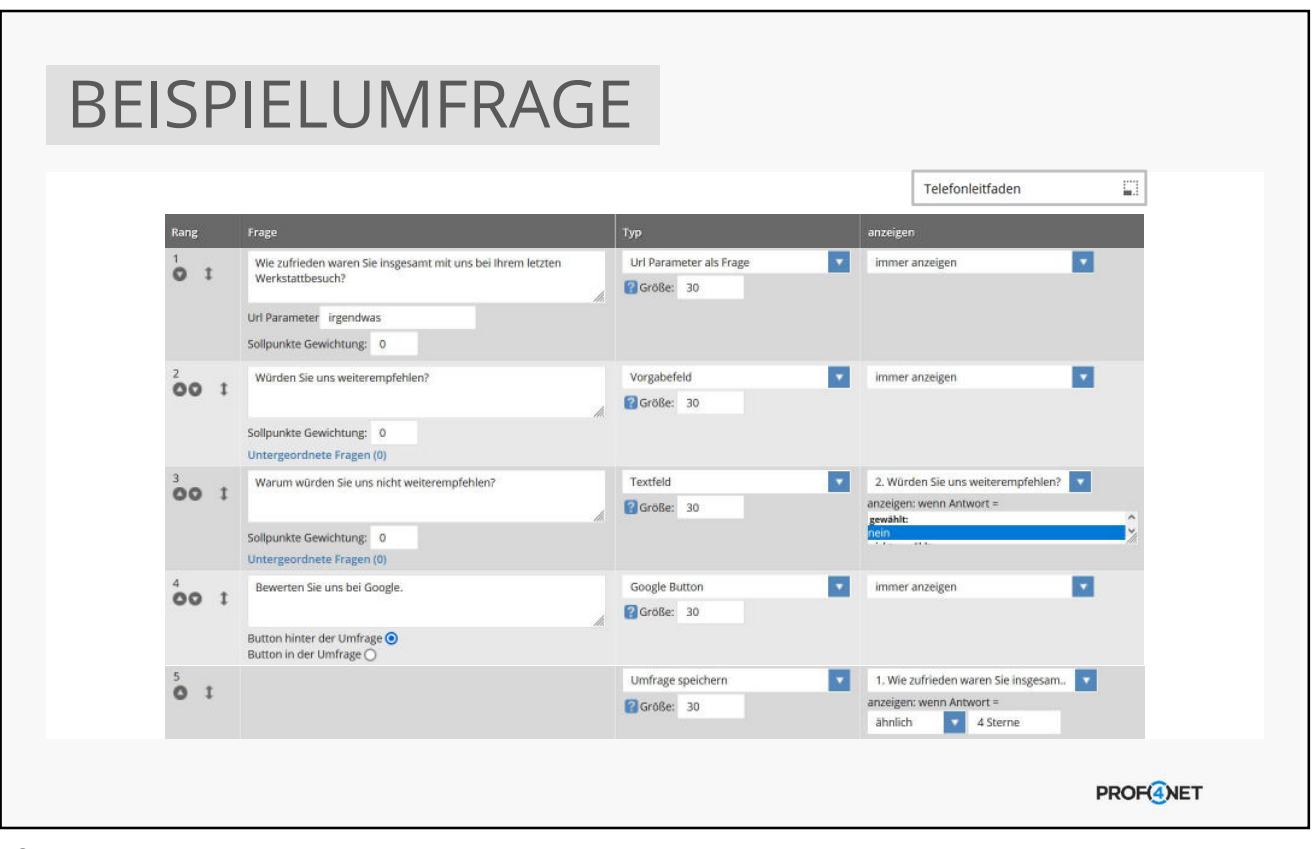

16

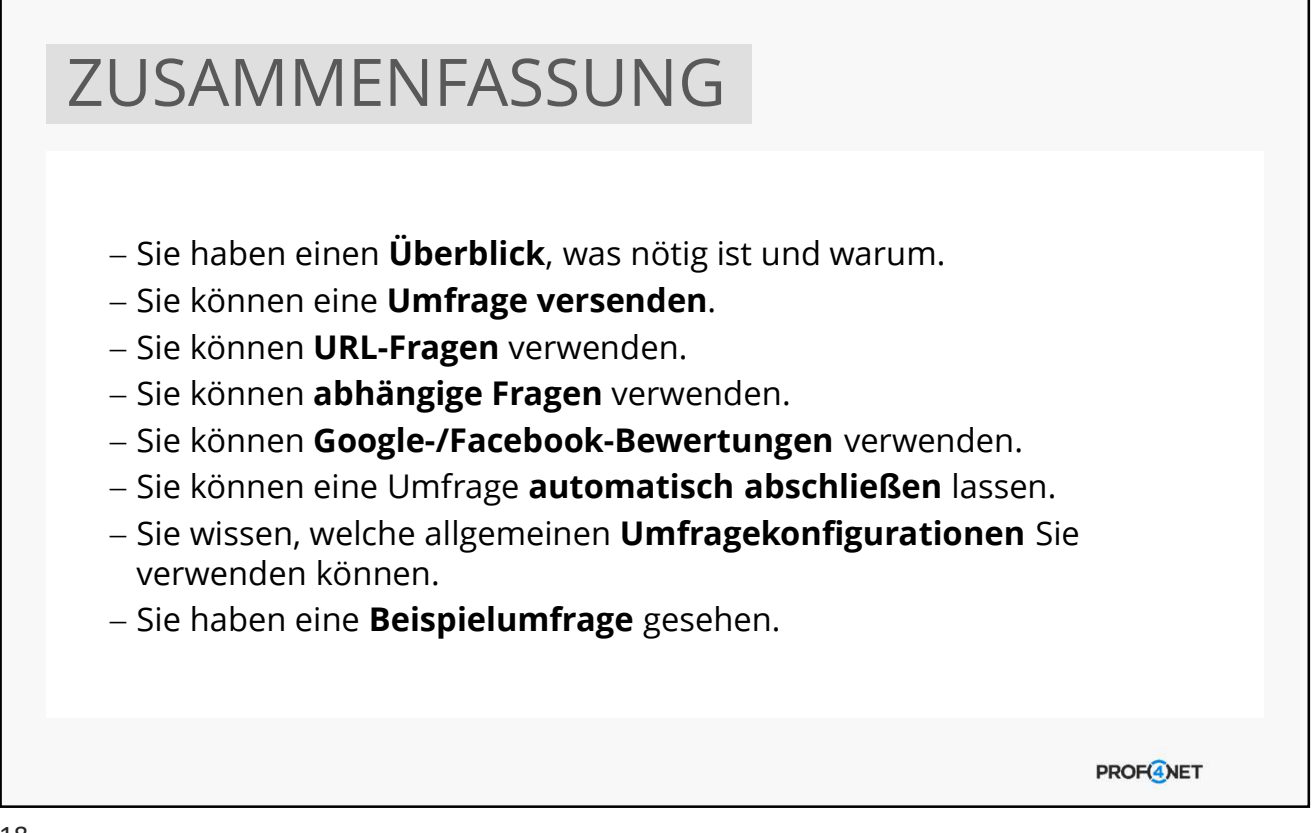

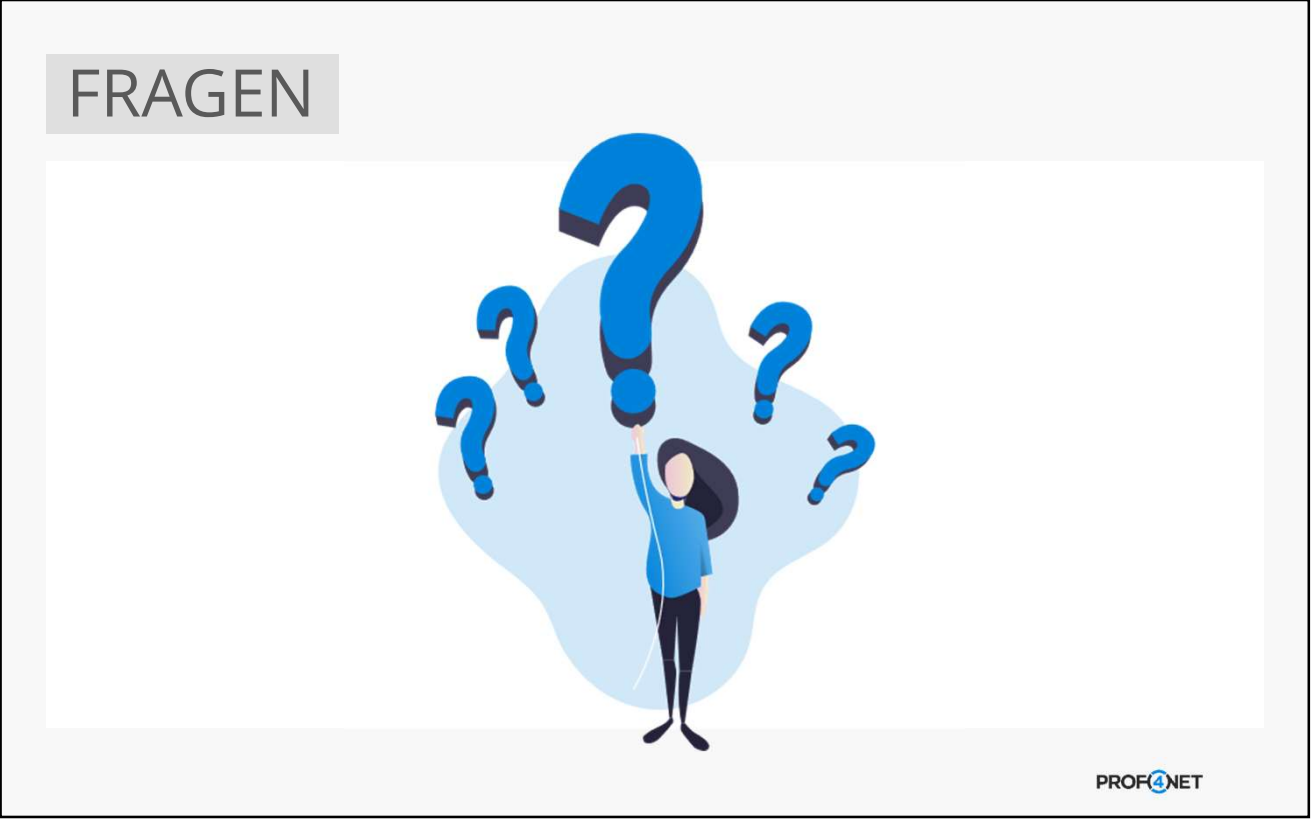

# UNSERE DIENSTLEISTUNGEN

### SUPPORT (KOSTENFREI)

- Support-Hotline (0331 87 00 421) oder E-Mail (support@prof4.net)
- Richtige Adresse für technische Störungen
- Begleitung und Unterstützung bei Hürden
- Hilfestellung zu konkreten Anliegen

### BEAUFTRAGUNGEN (GEGEN AUFWAND)

- Erstellung von individuellen Inhalten (Filter, Briefe, NL, Form., etc.)
- Erwerb weiterer Dienstleistungen (Schulungen, Workshops, Webinare, eLearning-Zugänge, etc.)
- Erwerb weiterer Produkte (Schnittstellen, Lizenzen oder Module)
- Individuelle Anpassungen in CATCH

**PROF(4)NET** 

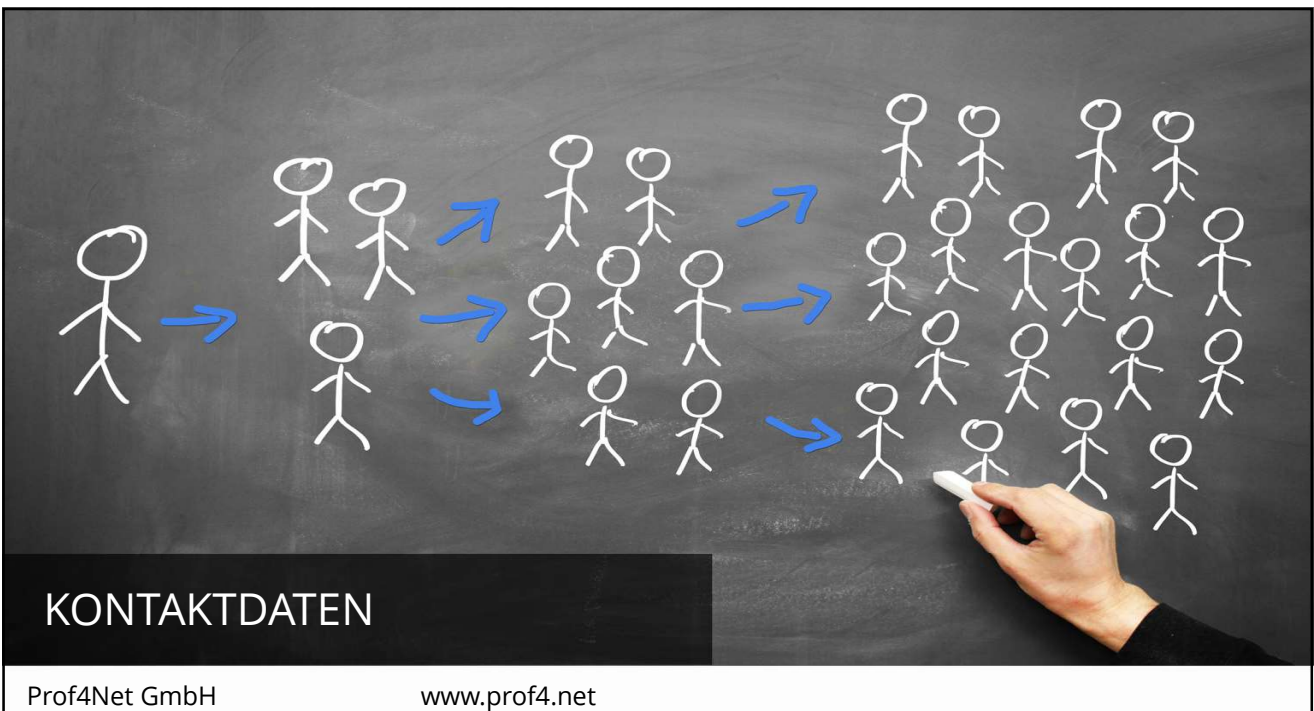

Gerlachstr. 47-49<br>14480 Potsdam 14480 Potsdam 0331 – 87 00 421

PROF<sup>4</sup>NET